Windows VPN PDF

https://www.100test.com/kao\_ti2020/240/2021\_2022\_Windows\_E4 \_B8\_8B\_c100\_240216.htm Windows VPN

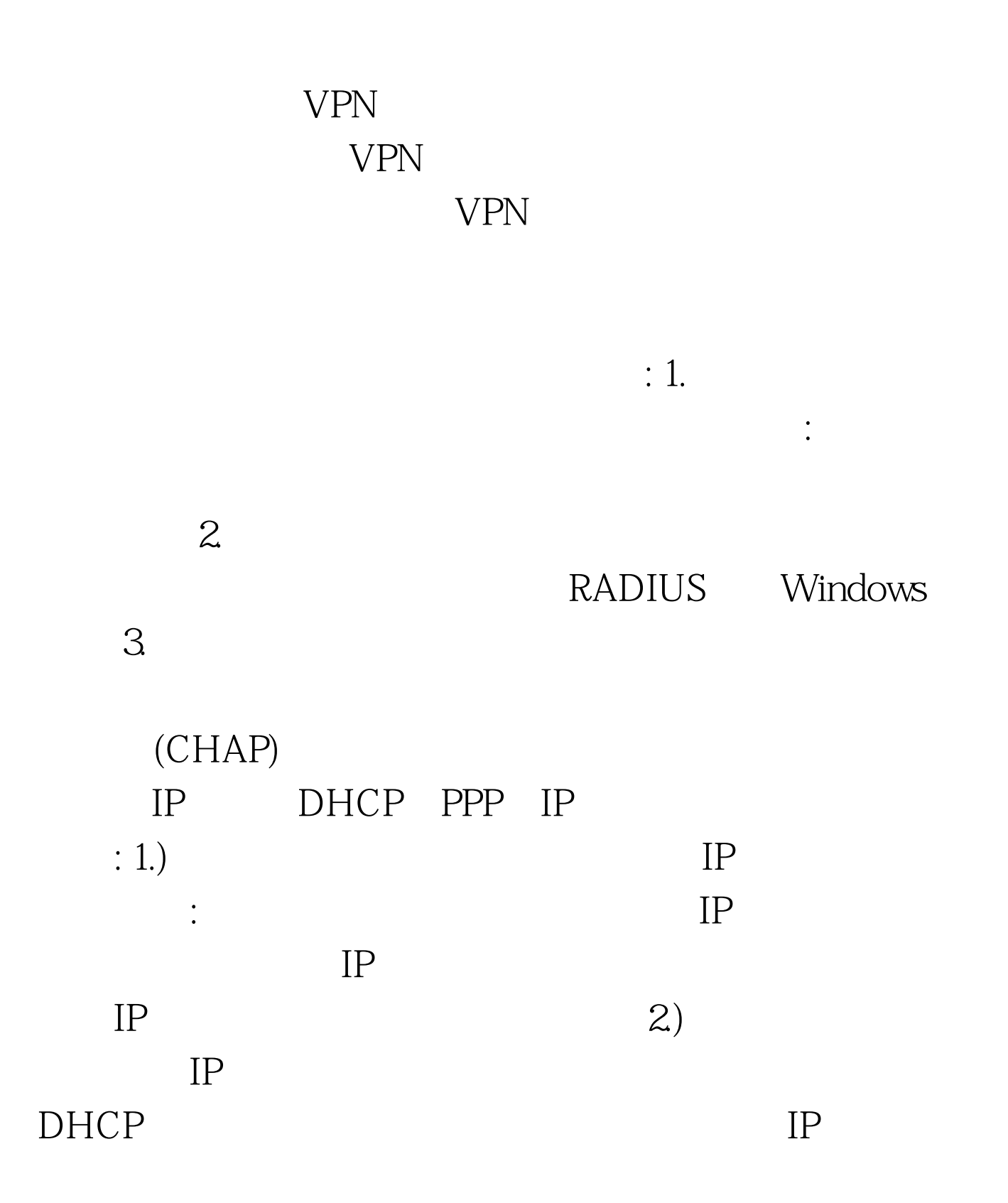

DHCP

windows VPN

识别一个简单的会话。取消标准连接之外的所有的连接.然后

有很多与VPN会话有关的其它功能,如身份识别和加密。这

 $100\mathrm{Test}$ 

www.100test.com